## **THƯC HÀNH ĐIỀU KHIỂN THIẾT BỊ ĐIỆN**

### BÀI 8: HỀ THỐNG ĐIỀU KHIỂN TRONG KHÔNG GIAN TRANG THÁI

### I. MỤC ĐÍCH

Khảo sát hệ thống điều khiển trong không gian trạng thái bằng công cụ mô phỏng SIMLINK của MATLAB bao gồm những nhiệm vụ: kiểm tra tính điều khiển được và tính quan sát được của đối tượng, kiểm tra tính ổn định của đối tượng dựa trên hệ phương trình trạng thái. Khảo sát các đặc tính trong miền thời gian và trong miền tần số của đối tượng và thiết kế bộ điều khiển phản hồi trạng thái.

#### II. THỰC HÀNH

Cho đối tượng có hàm truyền:

$$
G(s) = \frac{5}{(T_1s+1)(T_2s+1)(T_3s+1)}
$$

Với T1=STT (STT là số thứ tự theo danh sách lớp); T2=100; T3=5

Các bước thực hiện

- Xác định phương trình trạng thái :

$$
\begin{cases}\nx = Ax + Bu \\
y = Cx + Du\n\end{cases}
$$

A, B, C, D là các ma trận của phương trình trạng thái

- Kiểm tra tính điều khiển được và tính quan sát được của đối tượng

- Kiểm tra tính ổn định của đối tượng dựa trên hệ phương trình trạng thái

- Khảo sát các đặc tính trong miền thời gian và trong miền tần số của đối tượng

- Xây dựng sơ đồ cấu trúc trên SIMULINK

```
- Thiết kế bộ điều khiển phản hồi trạng thái sao cho hệ kín nhận các điểm s = -1; s = -2;
```
và  $s = -n$  (với n là số thứ tự theo danh sách lớp) làm các điểm cực

- Khảo sát đặc tính trong miền thời gian của hệ thống

Tập các lệnh MATLAB liên quan:

```
\gg num=[K];
```

```
\gg den=[a0 a1 a2 a3 ];
```

```
>> w=tf(num,den) % Định nghĩa hàm truyền đạt w
```

```
>> [A,B,C,D]=tf2ss(num,den) % Xác định ma trận hệ số phương trình trạng thái
```
- 
- >> co=ctrb(A,B) % Tính ma trận điều khiển được
- >> ob=obsv(A,C) % Tính ma trận quan sát được

# **THƯC HÀNH ĐIỀU KHIỂN THIẾT BỊ ĐIỆN**

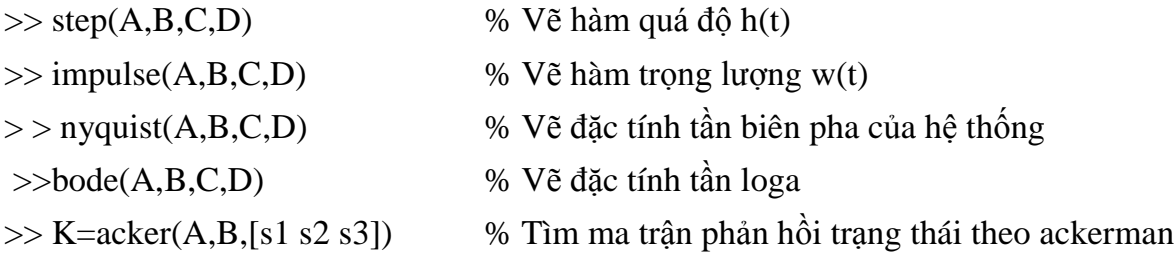

# **III. YÊU CẦU VIẾT BÁO CÁO**

- In ra các ma trận A,B,C,D
- Tính ma trận điều khiển được và hạng của nó
- Tính ma trận quan sát được và hạng của nó
- Viết phương trình đặc tính
- Vẽ đặc tính hàm quá độ và hàm trọng lượng của đối tượng
- Vẽ các đặc tính BTL và biên độ tần số pha của đối tượng
- Xây dựng sơ đồ hệ thống trên SIMULINK
- Tính ma trận điều khiển phản hồi trạng thái
- Vẽ đặc tính hàm quá độ và hàm trọng lượng của hệ kín
- Vẽ các đặc tính BTL và biên độ tần số pha của hệ hở